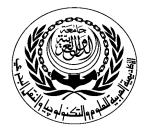

**University/Academy**: Arab Academy for Science and Technology & Maritime Transport **Faculty/Institute:** College of Computing and Information Technology **Program:** Computer Science / Information Systems / Software Engineering

## **Form No. (12) Course Specification**

## **1- Course Data**

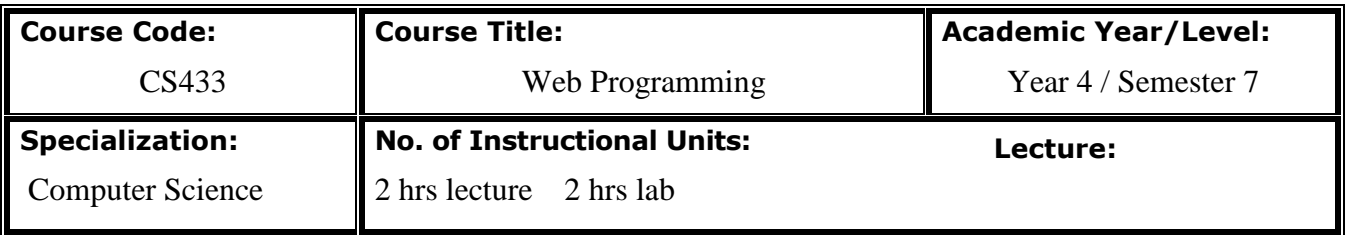

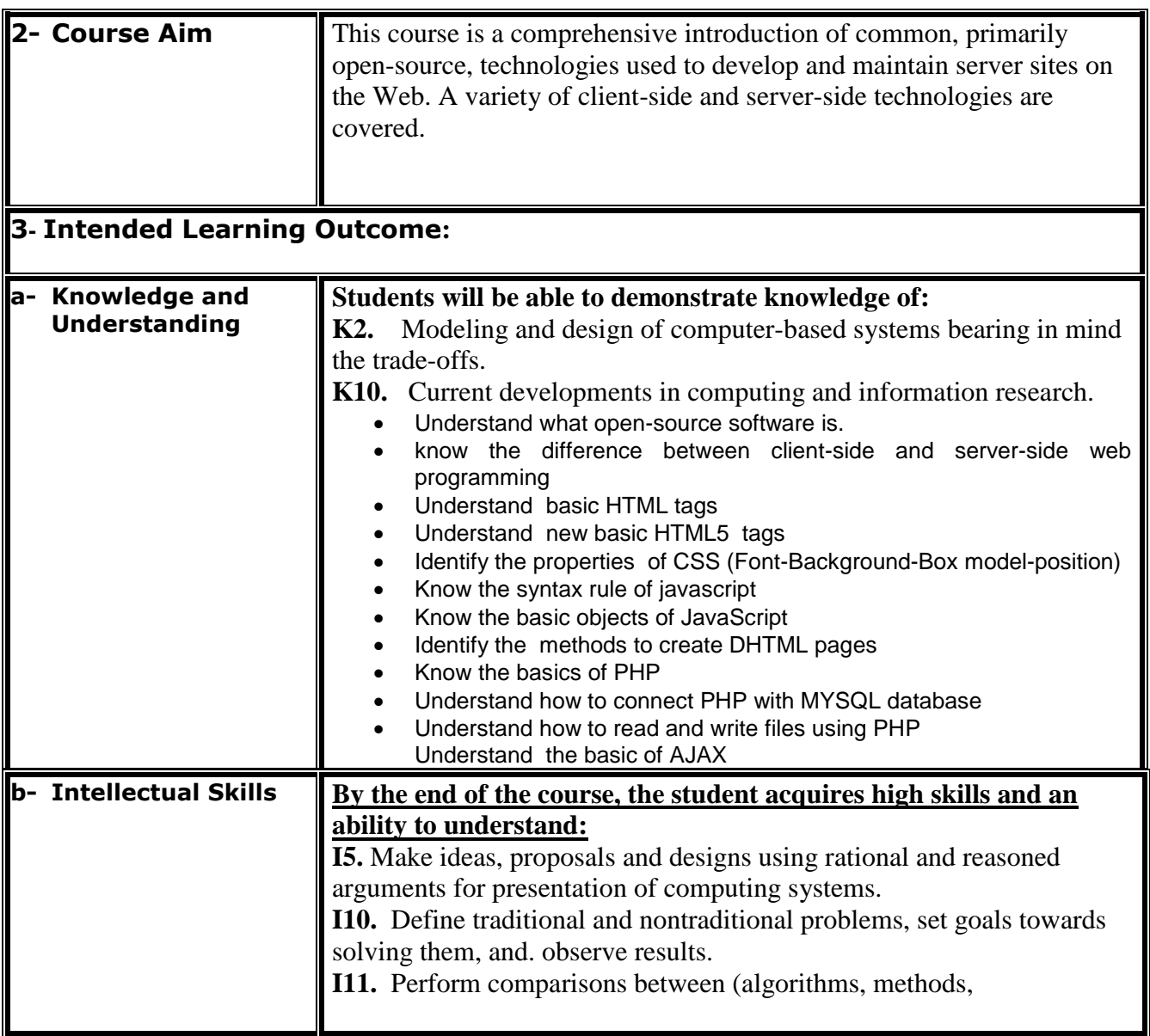

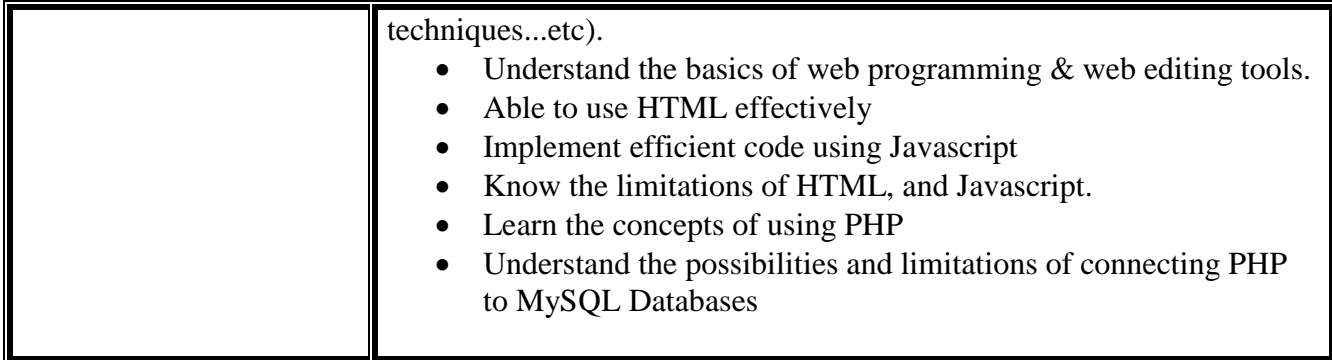

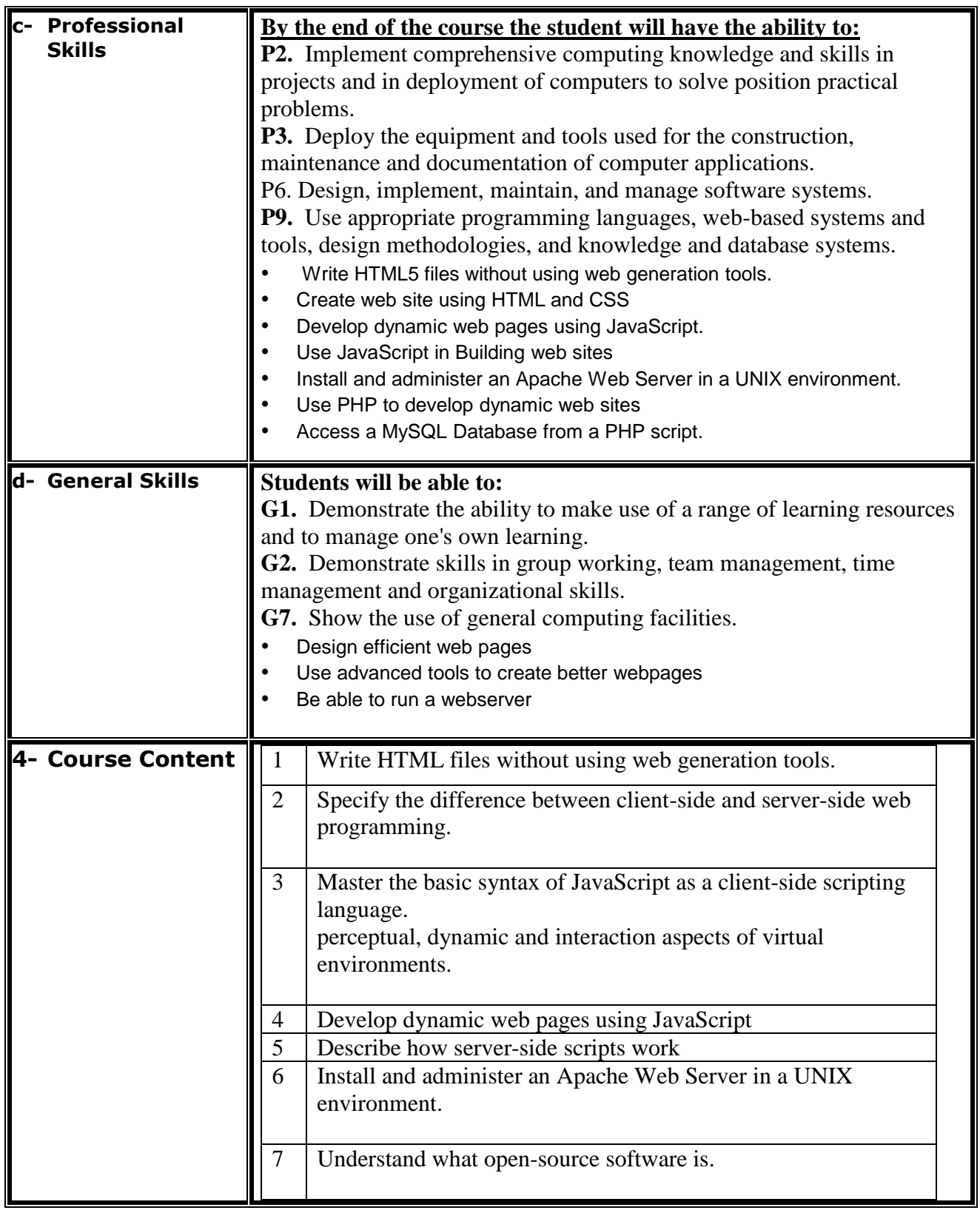

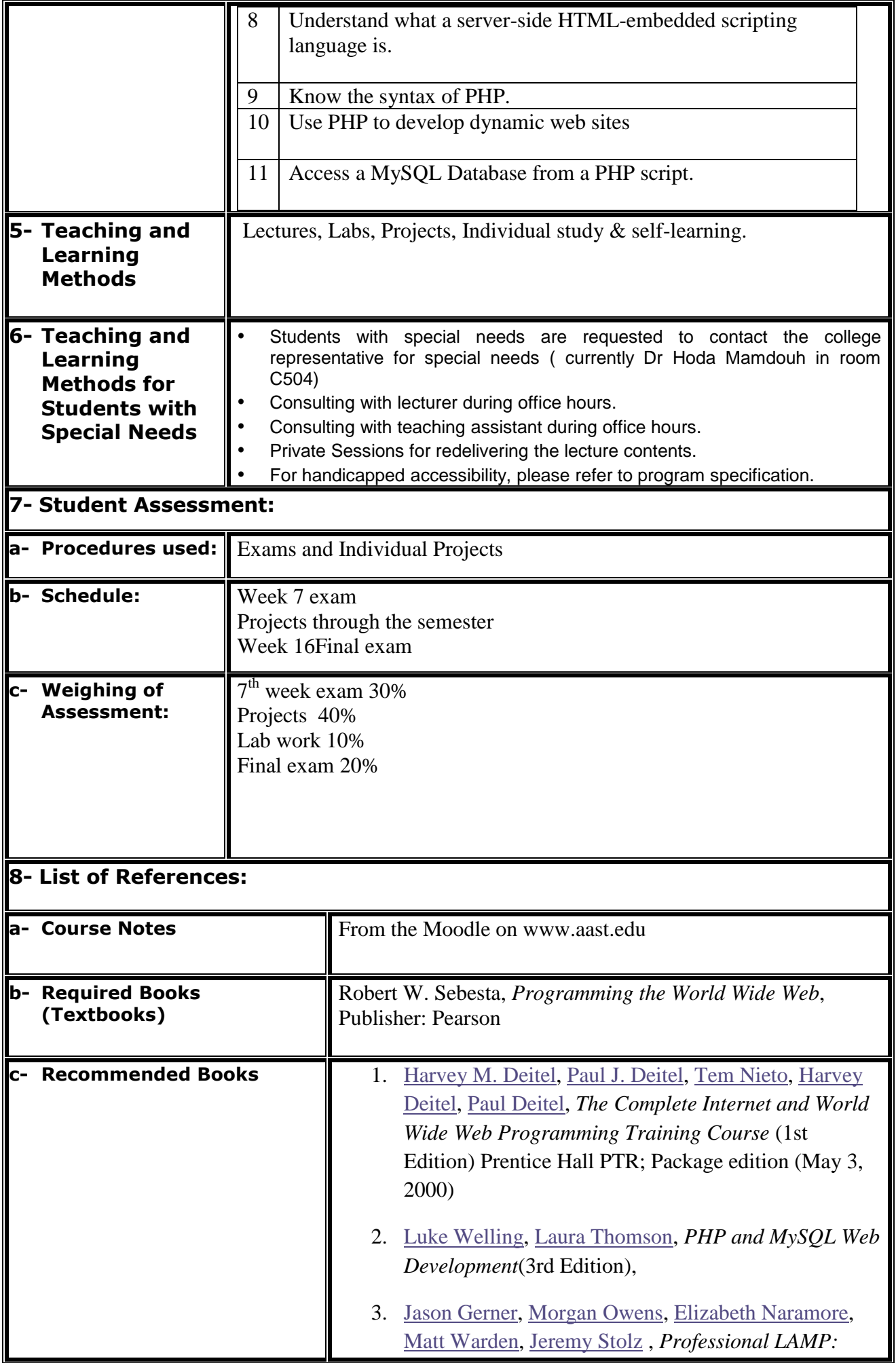

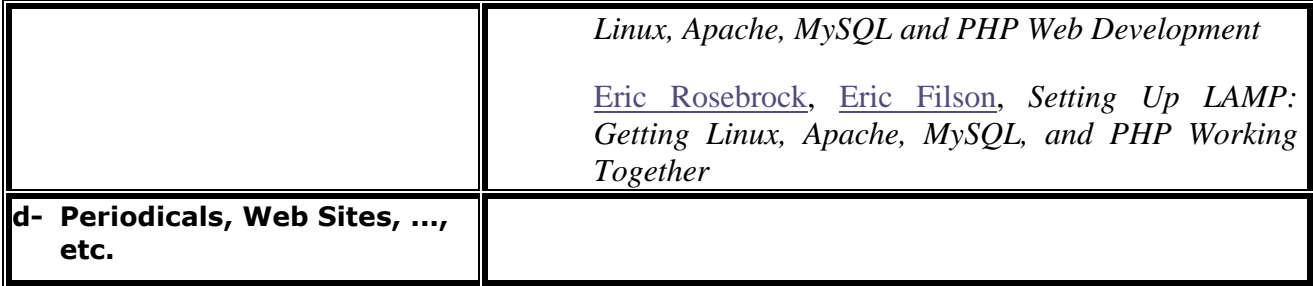

**Sign Sign According to the Sign Sign According to Sign According to Sign According to Sign According to Sign** 

 **Course Instructor:** The **Head of Department:**